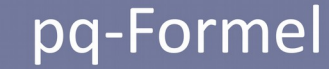

Einfach

$$
x_{1,2} = -\frac{p}{2} \pm \sqrt{\left(\frac{p}{2}\right)^2 - q}
$$

- (1.) Bei Nullstellen Funktion gleich Null setzen
- (2.) Gleichung falls nötig normieren  $\rightarrow$ durch Zahl, die vor x $^2$  steht teilen
- (3.) p und q herauslesen
	- $\rightarrow$  p = Zahl, die vor x steht
	- $\rightarrow$  q = Zahl, die kein x hat
- (4.) In pq-Formel einsetzen
- (5.) Vereinfachen
- (6.) oberer Rechenweg  $\rightarrow$  1. Lösung unterer Rechenweg → 2. Lösung

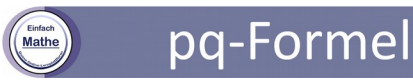

Suchst du nach passenden Übungsaufgaben, weiteren und vor allem verständlichen Erklärungen?

Dann schau dir gerne meinen Online-Kurs zur pq-Formel an! Ich bin mir sicher, dass du, wenn du diesen Kurs richtig durcharbeitest, nie mehr Schwierigkeiten mit dieser Formel haben wirst!

Du erhältst:

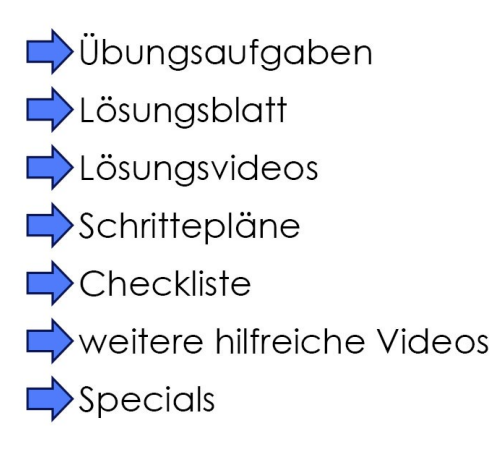

Nie wieder Schwierigkeiten sowohl beim Erkennen, als auch beim Anwenden dieser Formel!

Hierr geht es zu dem Online-Kurs: <https://einfach-mathe.myshopify.com/products/pq>

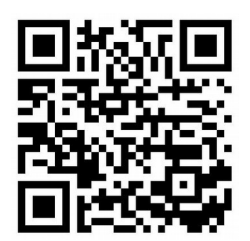